# Package 'EnviroPRA'

February 23, 2017

Type Package

Title Environmental Probabilistic Risk Assessment Tools

Version 1.0

Date 2017-02-22

Author F. Barrio-Parra, with contributions from A. Dominguez-Castillo.

Maintainer Fernando Barrio-Parra <fernando.barrio@upm.es>

Description Methods to perform a Probabilistic Environmental Risk assessment from exposure to toxic substances - i.e. USEPA (1997) <https://www.epa.gov/risk/guiding-principlesmonte-carlo-analysis> -.

License GPL

Imports MASS, kSamples, stats, fitdistrplus, truncdist

NeedsCompilation no

Repository CRAN

Date/Publication 2017-02-23 17:30:51

# R topics documented:

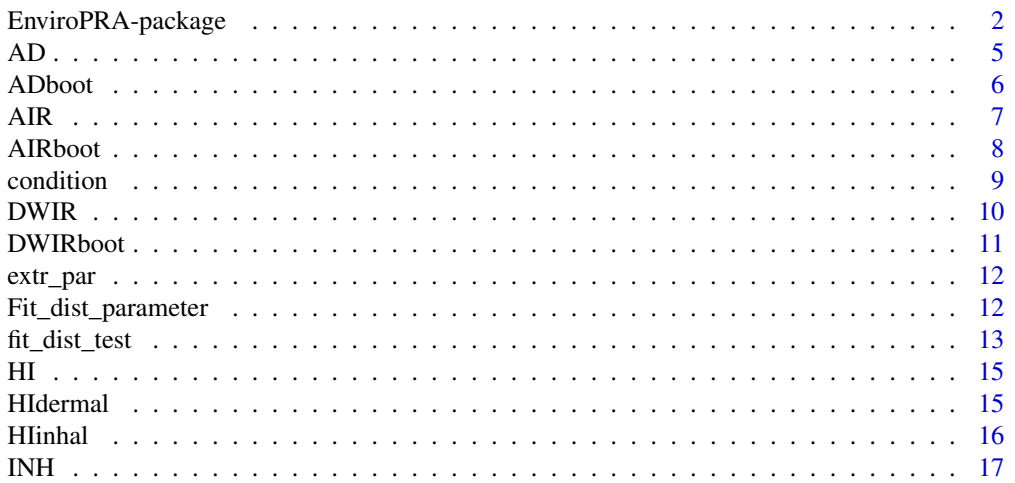

<span id="page-1-0"></span>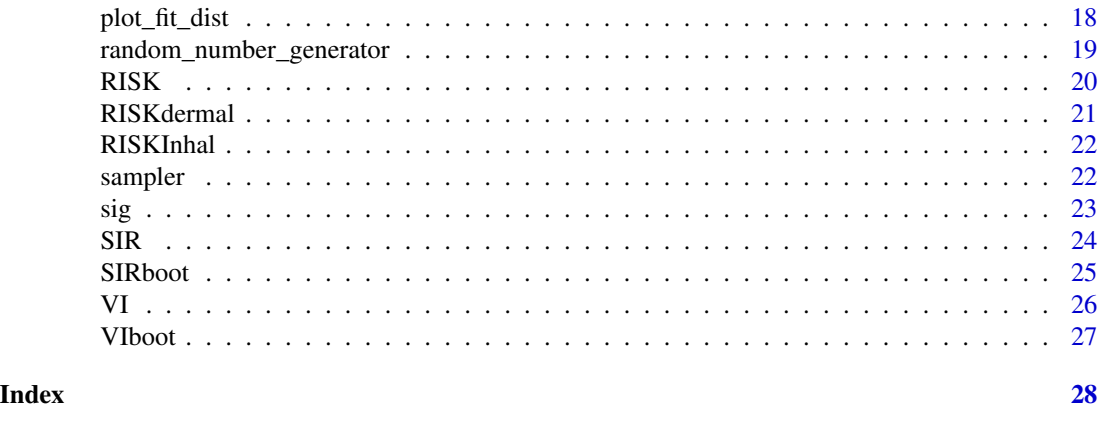

EnviroPRA-package *Environmental Probabilistic Risk Assessment Tools*

# Description

A collection of functions employed in environmental risk assessment to model exposure to a toxicant and predicting health effects, allowing to characterize variability and uncertainty in risk estimations

# Details

The DESCRIPTION file:

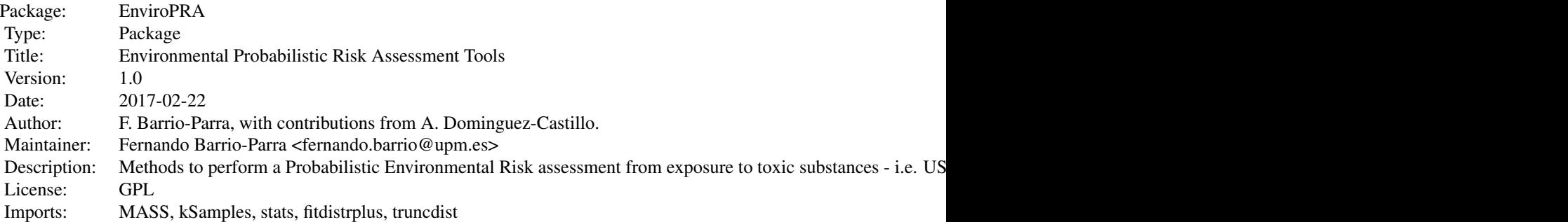

Index of help topics:

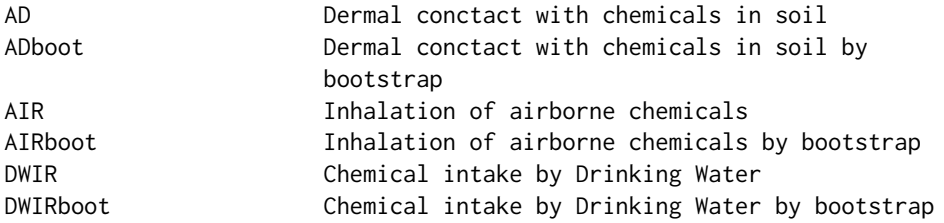

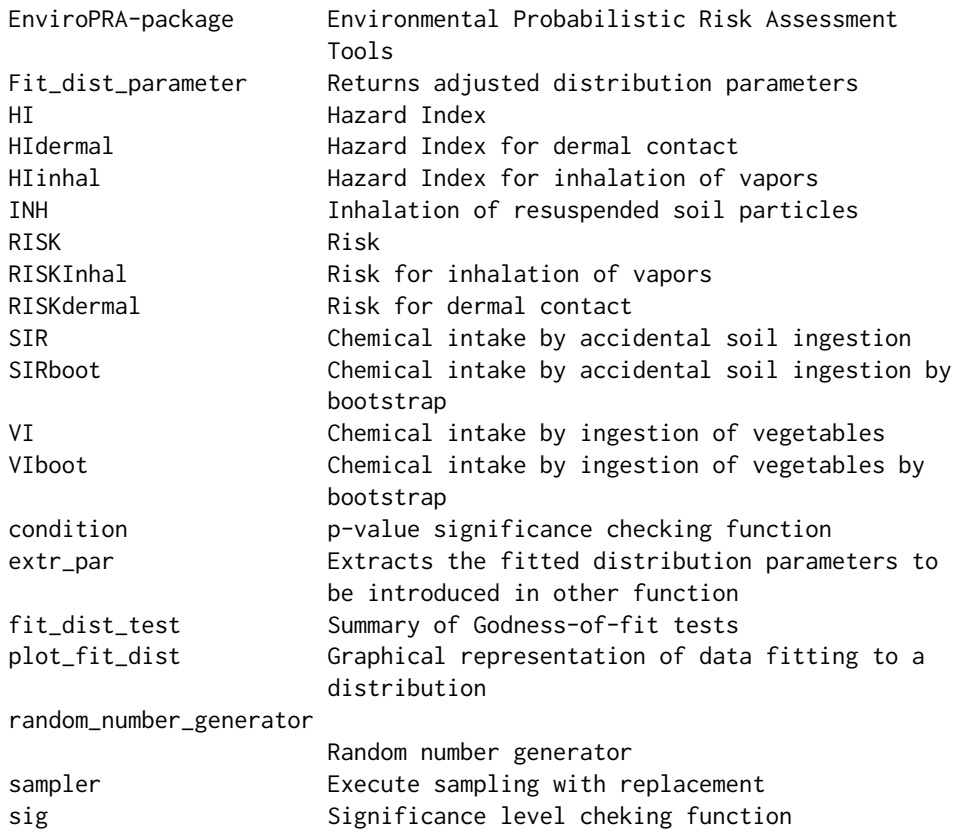

~~ An overview of how to use the package, including the most important functions ~~

#### Author(s)

F. Barrio-Parra, with contributions from A. Dominguez-Castillo.

Maintainer: Fernando Barrio-Parra <fernando.barrio@upm.es>

# Examples

#### Performs Deterministic Environmental Risk Assessment #####

# Example of dermal contact with a chemical in swiming water

# Estimate the dermal absorbed dose during swiming in waters with a carcinogenic chemical # (water concentration of 250 mg/m^3)

DWIR ( CW = 250)

# For a systemic effect:

DWIR ( CW= 250, AT=24\*365)

```
# Specifying all the parameters for the carcinogenic case
I = DWIR ( CW=250, IR=1.5, EF = 300, ED = 24, BW = 85)
# Chemical Slope factor
SFAs = 1.5# Dermal Absorption Factor
ABSAs = 3e-02# Gastrointestinal Absorption Factor
GIAS = 1# Risk Estimation
RISKdermal (AD = I, SF = SFAs, GI = GIAs)
#### Perform a test to assess the fitness of a theorical distribution to empirical data ####
set.seed(123)
a \le - rnorm(n=100, mean =1.5, sd = 0.25)
b \le - rnorm(n = 15, mean = 300, sd = 15)
fit_dist_test(a)
fit_dist_test(b)
# Graphical representation of data fitting to a distribution
plot_fit_dist(a, "norm")
plot_fit_dist(b, "norm")
#### Perform a Probabilistic Environmental Risk Assessment ####
Fita <- Fit_dist_parameter(a)
Fitb <- Fit_dist_parameter(b)
IRr <-random_number_generator(n = 10000, Fited = Fita,
                            dist = "norm", a = 0.8, b = 2.1)
EFr \le-random_number_generator(n = 10000, Fited = Fitb,
                            dist = "norm", a = 250, b = 330)
I = DWIR ( CW=250, IR=IRr, EF = EFr, ED = 24, BW = 85)
# Risk Estimation
```

```
Risk \leq RISKdermal (AD = I, SF = SFAs, GI = GIAs)
hist (Risk)
quantile (Risk, c (0.05, 0.25, 0.5, 0.75, 0.95))
```
#### AD *Dermal conctact with chemicals in soil*

# Description

Estimates the Absorbed dose [mg/Kg\*day] of chemicals through dermal contact with a soil

# Usage

AD(CS = 1, SA = 2800, AF = 0.2, ABS = 0.001, EF = 350, ED = 24, BW = 70, AT = 365  $\star$  70)

#### Arguments

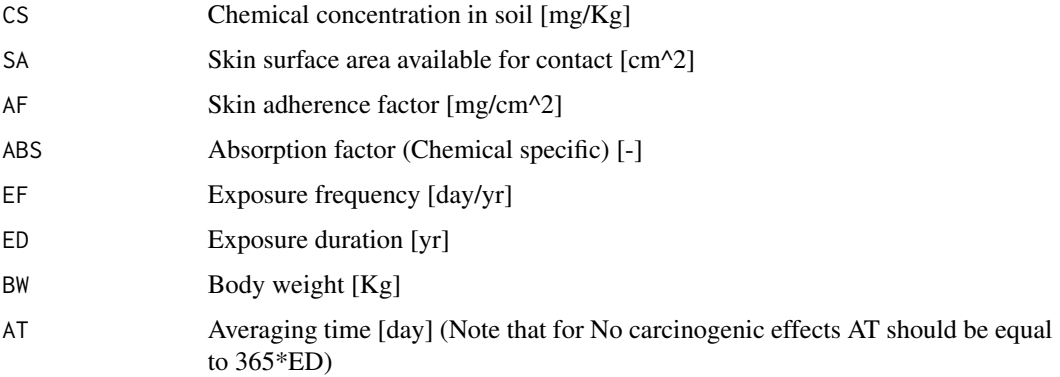

#### Value

Chemical Absorbed dose [mg/Kg\*day]

# Author(s)

F. Barrio-Parra

#### References

US Environmental Protection Agency, 2011. Exposure Factors Handbook: 2011 Edition. U.S. Environmental Protection Agency, EPA/600/R-(September), pp 1466.

#### **6** ADboot

# Examples

```
## Estimated absorbed dose for the estimation of carcinogenic effects using
# the default variables (EPA 2011) for a chemical soil concentration of
# 0.2 mg/Kg
AD( CS=0.2)
# For a systemic effect:
AD( CS=0.2, AT=24*365)
# Specifying all the parameters for the carcinogenic case
AD( CS=0.2, SA=2300, AF=0.25, ABS=0.01, EF=150, ED=10, BW=80)
```
ADboot *Dermal conctact with chemicals in soil by bootstrap*

#### Description

Dermal conctact with chemicals in soil by bootstrap

#### Usage

ADboot(n, CS, SA, AF, ABS, EF, ED, BW, AT)

# Arguments

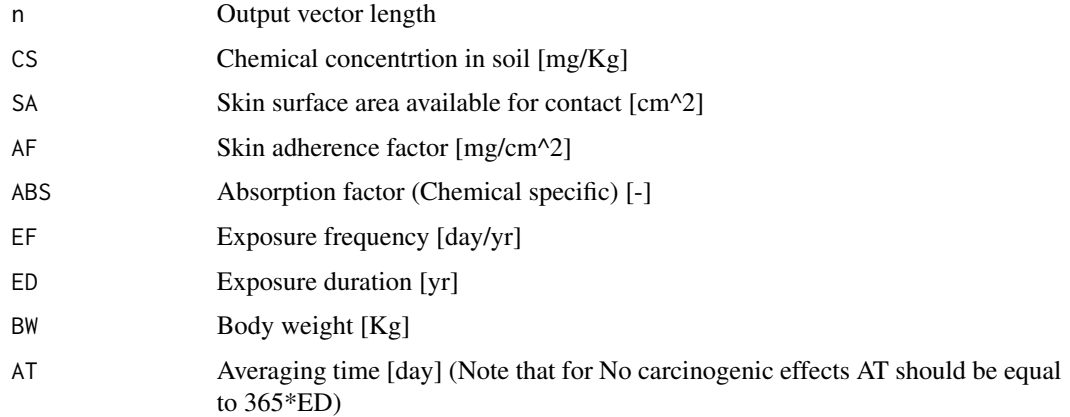

# Value

Chemical Absorbed dose [mg/Kg\*day]

<span id="page-5-0"></span>

# <span id="page-6-0"></span>Author(s)

F. Barrio-Parra

# Examples

```
# Carcinogenic effects
c <- rnorm( n= 10, mean = 0.2, sd = 0.05 )
b \le - rnorm( n = 100, mean = 20, sd = 5)
ADboot (n = 1000, SA=2300, AF=0.25, ABS=0.01,CS = c, BW = b, ED = 10, EF = 250)
```
# AIR *Inhalation of airborne chemicals*

# Description

Estimates the Intake rate by inhalation of airborne chemicals (vapor phase) [mg/Kg\*day]

#### Usage

AIR(CA = 1, IR = 20, ET = 24, EF = 350, ED = 24, BW = 70, AT = 365  $\star$  70)

#### Arguments

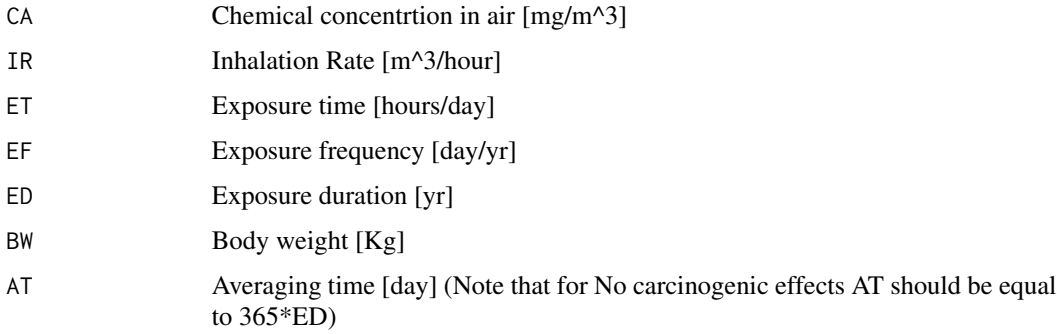

#### Value

Intake rate by inhalation of airborne chemicals (vapor phase) I [mg/Kg\*day]

#### Author(s)

F. Barrio-Parra

#### <span id="page-7-0"></span>References

US Environmental Protection Agency, 2011. Exposure Factors Handbook: 2011 Edition. U.S. Environmental Protection Agency, EPA/600/R-(September), pp 1466.

#### Examples

```
## Estimated absorbed dose for the estimation of carcinogenic effects using
# the default variables (EPA 2011) for a chemical air concentration
# of 0.2 mg/m^3
AIR ( CA=0.2)
# For a systemic effect:
AIR ( CA=0.2, AT=24*365)
# Specifying all the parameters for the carcinogenic case
AIR ( CA=0.2, IR=25, ET = 24, EF = 300, ED = 24, BW = 85)
```
AIRboot *Inhalation of airborne chemicals by bootstrap*

#### Description

Estimates the Intake rate by inhalation of airborne chemicals (vapor phase) [mg/Kg\*day]

#### Usage

AIRboot(n, CA, IR, ET, EF, ED, BW, AT)

# Arguments

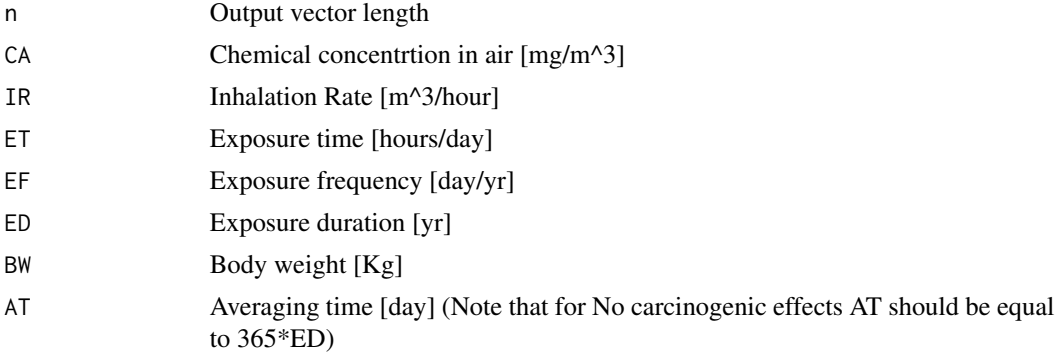

#### Value

Intake rate by inhalation of airborne chemicals (vapor phase) I [mg/Kg\*day]

#### <span id="page-8-0"></span>condition **9**

#### Author(s)

F. Barrio-Parra

# Examples

# Carcinogenic effects  $c$  <- rnorm(  $n=10$ , mean = 0.2, sd = 0.05 )  $b \le -$  rnorm(  $n= 100$ , mean = 20, sd = 5) AIRboot (n = 1000, CA=c, IR=25, ET = 24, EF = 300, ED = 24, BW = b)

condition *p-value significance checking function*

# Description

Auxiliar function to check p-value significance

# Usage

condition(n)

# Arguments

n p-value

# Value

Return "Significant" or "Not-significant"

# Examples

condition ( 0.001)

condition (0.1)

<span id="page-9-0"></span>Estimates the chemical Intake rate by Drinking Water [mg/Kg\*day]

#### Usage

DWIR(CW = 1, IRW = 2, EF = 350, ED = 24, BW = 80, AT = 365  $\star$  70)

#### Arguments

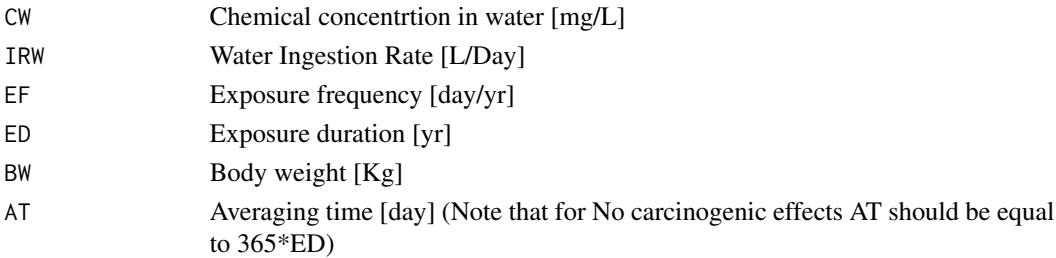

#### Value

Chemical intake rate by drinking water I [mg/Kg\*day]

#### Author(s)

F. Barrio-Parra

# References

US Environmental Protection Agency, 2011. Exposure Factors Handbook: 2011 Edition. U.S. Environmental Protection Agency, EPA/600/R-(September), pp 1466.

#### Examples

# Estimate the dermal absorbed dose during swiming in waters with a carcinogenic chemical # (water concentration of 250 mg/m^3)

DWIR ( CW = 250)

# For a systemic effect:

DWIR ( CW= 250, AT=24\*365)

# Specifying all the parameters for the carcinogenic case

DWIR ( CW=250, IR=1.5, EF = 300, ED = 24, BW = 85)

<span id="page-10-0"></span>

Estimates the chemical Intake rate by Drinking Water [mg/Kg\*day]

#### Usage

DWIRboot(n, CW, IRW, EF, BW, ED, AT)

# Arguments

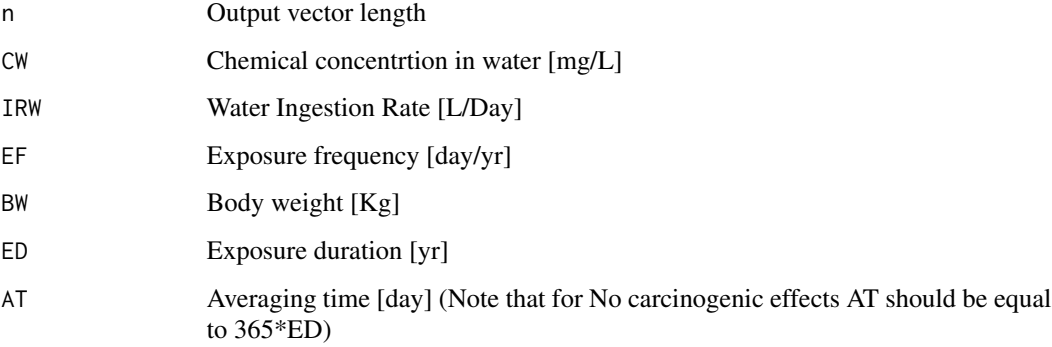

#### Value

Chemical intake rate by drinking water I [mg/Kg\*day]

# Author(s)

F. Barrio-Parra

# Examples

```
# Carcinogenic effects
c <- rnorm( n= 10, mean = 250, sd = 15)
b \le - rnorm( n= 100, mean = 20, sd = 5)
DWIRboot (n = 1000, CW=c, IR=1.5, EF = 300, ED = 24, BW = b)
```
<span id="page-11-0"></span>

Auxiliar function

#### Usage

extr\_par(x, dist)

#### Arguments

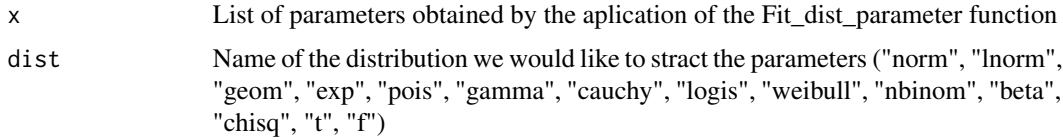

# Author(s)

F. Barrio-Parra

# Examples

 $a \leq -rnorm(n=100, mean =10, sd = 1)$ b <- Fit\_dist\_parameter(a)  $extr\_par(x = b, dist = "norm")$ 

Fit\_dist\_parameter *Returns adjusted distribution parameters*

#### Description

Returns the distribution parameters adjusted for by maximum likelihood (mle) for the following distributions: "normal","log-normal","geometric","exponential","Poisson", "cauchy" , "logistic" and "weibull"

#### Usage

```
Fit_dist_parameter(x)
```
# <span id="page-12-0"></span>fit\_dist\_test 13

#### Arguments

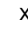

A numeric vector of length at least one containing only finite values (noncensored data)

#### Value

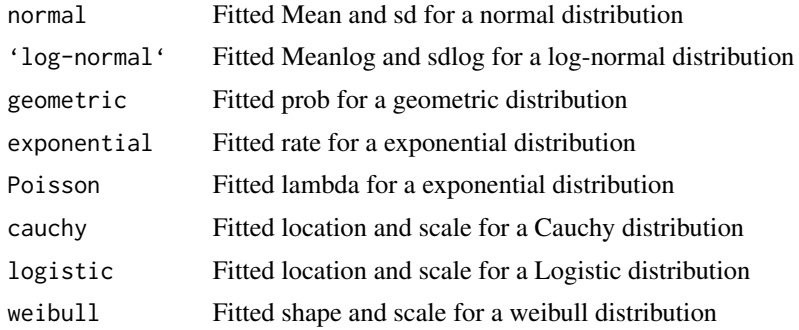

# Author(s)

F. Barrio-Parra

#### See Also

Function fitdistr in Library (MASS)

#### Examples

```
a \le - rnorm(n=100, mean =10, sd = 1)
b <- Fit_dist_parameter(a)
# Examples of result extraction
b$normal
b$weibull
```
fit\_dist\_test *Summary of Godness-of-fit tests*

# Description

Returns a data frame with the summary of Fiting distribution tests for the following distributions: "normal","log-normal","geometric","exponential","Poisson", "cauchy" , "logistic" and "weibull".

The considered Godness-of-fit tests are: Bayesian Information Criterium (BIC), Akaike Information Criterium (AIC), Kolmogorov-Smirnov test and Anderson-Darling test.

# Usage

fit\_dist\_test(x)

# Arguments

x A numeric vector of length at least one containing only finite values

#### Value

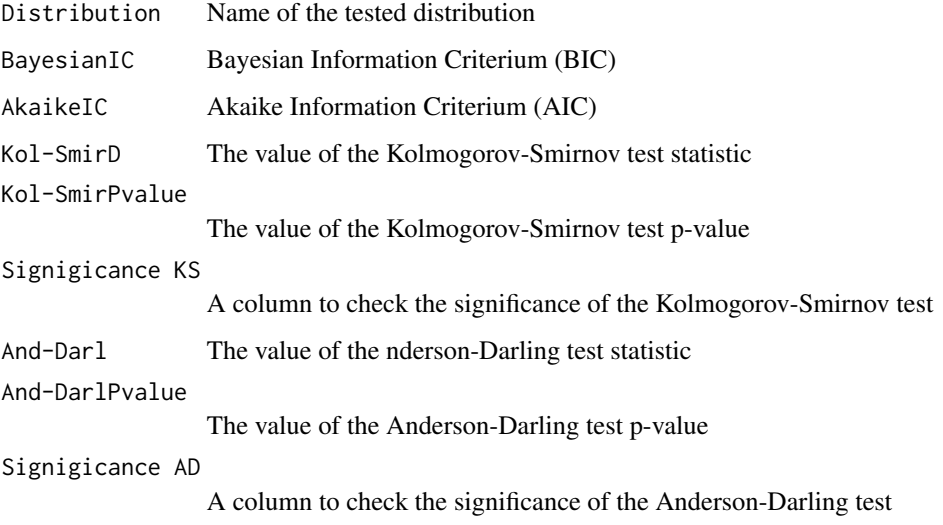

# Author(s)

F. Barrio-Parra

# See Also

ad.test library(kSamples), AIC library(stats), BIC library(stats), ks.test library(stats),

# Examples

```
set.seed(123)
a \leq -rnorm(n=100, mean =10, sd = 1)fit_dist_test(a)
b<- rexp(n = 100,rate = 1)
fit_dist_test(b)
```
<span id="page-14-0"></span>

Returns the Hazard Index (non carcinogenic effects)

# Usage

HI(I, RFD)

#### Arguments

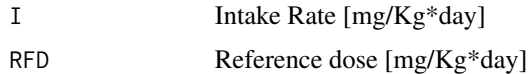

# Value

Hazard Index [-]

#### Author(s)

F. Barrio-Parra

# Examples

```
# Assessing if there is systemic risk for an adult receptor that drinks water with 1000 ug/L
# of hexaclorobence (Reference Dose (IRIS data base) = 8e-04 [mg/Kg*day]) in a residencial
# scenario (default EPA Maximum Reasonable Exposure parameters)
```
HI (I =  $DWIR$  CW=1,  $AT=24*365$ ), RFD =  $8e-04$ )

HIdermal *Hazard Index for dermal contact*

# Description

Returns the Hazard Index for dermal exposure with chemicals (non carcinogenic effects)

# Usage

HIdermal(AD, RFD, GI)

<span id="page-15-0"></span>16 **HIinhal** 

#### Arguments

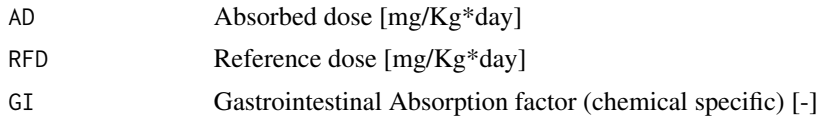

# Value

Hazard Index [-]

## Author(s)

F. Barrio-Parra

# See Also

AD EnviroPRA

# Examples

```
# Assess if there is non-carcinogenic risk for an dadult thorug dermal
# contact exposed to a soil that contains 45 mg/Kg of As in a residencial
# scenario (default EPA Maximum Reasonable Exposure parameters)
RfDAs = 3e-04# Dermal Absorption Factor
ABSAs = 3e-02# Gastrointestinal Absorption Factor
GIAS = 1I = AD (CS = 45, ABS = ABSAs, AT = 24*365)HIdermal (AD = I, RFD = RfDAs, GI = GIAs)
```
HIinhal *Hazard Index for inhalation of vapors*

#### Description

Returns the Hazard Index (systemic effects) for inhalation of vapors

#### Usage

HIinhal(INH, RFC)

#### <span id="page-16-0"></span> $I$ <sub>17</sub>

#### Arguments

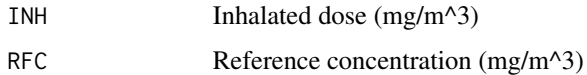

# Value

Hazard Index (non carcinogenic effects) [-]

#### Author(s)

F. Barrio-Parra

#### See Also

AIR EnviroPRA

# Examples

```
# Assess if there is systemic risk for the exposure of an adult
# (Reasonable Maximum Exposure) to a Toluene air concentration of 2 mg/ m^3
```
HIinhal (INH = AIR (CA = 2, AT =  $365*24$ ), RFC = 5)

#### INH *Inhalation of resuspended soil particles*

# Description

Estimates the Intake rate of chemicals by inhalation of resuspended soil particles [mg/Kg\*day]

#### Usage

INH(C = 10, EF = 350, ED = 24, PEF = 1.36^9, AT = 365 \* ED)

# Arguments

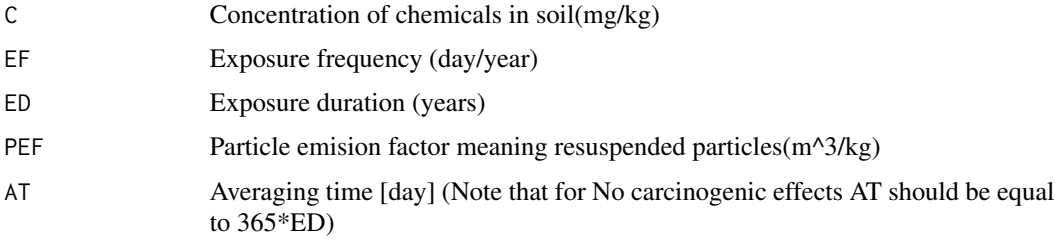

<span id="page-17-0"></span>Chemical intake rate by inhalation of soil particles I [mg/Kg\*day]

#### Author(s)

F. Barrio-Parra

# References

US Environmental Protection Agency, 2011. Exposure Factors Handbook: 2011 Edition. U.S. Environmental Protection Agency, EPA/600/R-(September), pp 1466.

#### Examples

```
# Estimated dose for the estimation of carcinogenic effects due to the
# inhalation of soil particles that contains 45 mg/Kg of As in a residencial
# scenario (default EPA Maximum Reasonable Exposure parameters)
INH(C= 45, AT = 365*70)# For non-carcinogenic effects:
INH(C= 45)
```
plot\_fit\_dist *Graphical representation of data fitting to a distribution*

#### Description

A function to help assessing the distribution that best fit a data vector

#### Usage

```
plot_fit_dist(x, dist)
```
#### Arguments

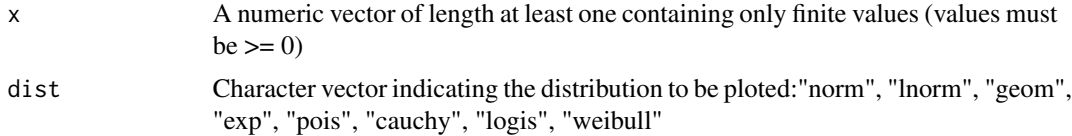

# Value

Returns: Empirical and theoretical density plots, Empirical and theoretical CDFs, Q-Q plot, P-P plot

#### <span id="page-18-0"></span>Author(s)

F. Barrio-Parra

# See Also

plotdist from Library (fitdstrplus)

# Examples

```
set.seed(123)
a \le - rnorm(n = 100, mean = 10, sd = 1)
plot_fit_dist(a, "norm")
```
random\_number\_generator

*Random number generator*

# Description

Return a vector of n random numbers following a truncated distribution (dist) in agreement with a fitted parameters "Fited"

#### Usage

```
random_number_generator(n, Fited, dist, a, b)
```
#### Arguments

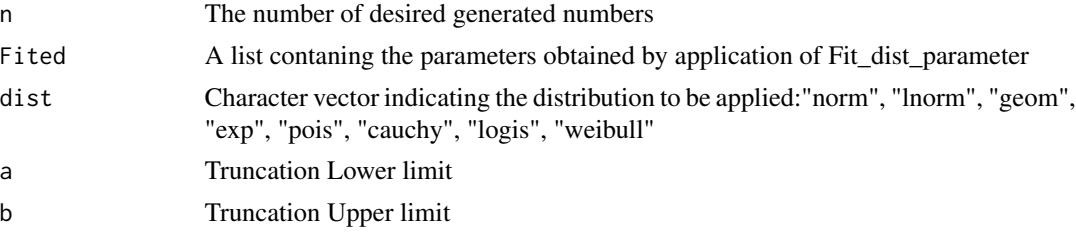

#### Value

A vector of n random numbers

# Author(s)

F. Barrio-Parra

# See Also

Fit\_dist\_parameter

# Examples

```
set.seed(123)
a \leq -rnorm(n = 100, mean = 10, sd = 1)Fit <- Fit_dist_parameter(a)
b <-random_number_generator(n = 10000, Fited = Fit,
                            dist = "norm", a = 8, b = 12)
par(mfrow=c(2,1))
hist(a,xlim= c(7,14))
hist(b,xlim= c(7,14))
```
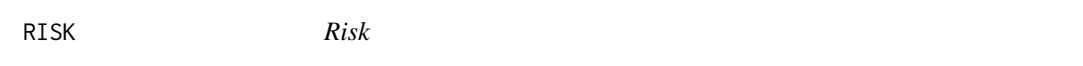

# Description

Returns the Risk estimation (carcinogenic effects)

#### Usage

RISK(I, SF)

# Arguments

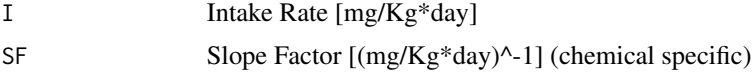

# Value

Risk [-]

#### Author(s)

F. Barrio-Parra

#### Examples

# Assessing if there is carcinogenic risk for an adult receptor that drinks water with 1000 ug/L # of hexaclorobence (Oral Slope Factor (IRIS data base) = 1.6 [mg/Kg\*day]^-1) in a residencial

# scenario (default EPA Maximum Reasonable Exposure parameters)

RISK  $(I = DWIR(CW=1), SF = 1.6)$ 

<span id="page-19-0"></span>

<span id="page-20-0"></span>

Returns the Risk for dermal exposure with chemicals (carcinogenic effects)

#### Usage

RISKdermal(AD, SF, GI)

# Arguments

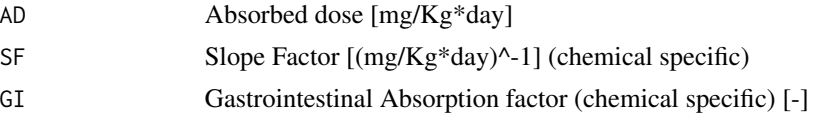

#### Value

Risk [-]

#### Author(s)

F. Barrio-Parra

#### See Also

AD EnviroPRA

# Examples

```
# Assess if there is carcinogenic risk for an dadult thorug dermal
# contact exposed to a soil that contains 45 mg/Kg of As in a residencial
# scenario (default EPA Maximum Reasonable Exposure parameters)
SFAs = 1.5# Dermal Absorption Factor
ABSAs = 3e-02# Gastrointestinal Absorption Factor
GIAS = 1I = AD (CS = 45, ABS = ABSAs)RISKdermal (AD = I, SF = SFAs, GI = GIAs)
```
<span id="page-21-0"></span>

Returns the risk (carcinogenic effects) for inhalation of vapors

# Usage

RISKInhal(URi, I)

# Arguments

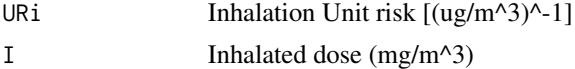

# Value

Risk [-]

# Examples

# Assess if there is cancer risk for the exposure of an adult # (Reasonable Maximum Exposure) to a benzene air concentration of 2 mg/ m^3

RISKInhal (  $I = AIR$  (CA = 2), URi = 7.8e-06)

sampler *Execute sampling with replacement*

# Description

Auxiliar function

#### Usage

sampler(n, a)

# Arguments

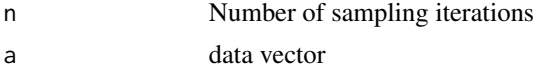

# Value

Resampled vector of length n

# <span id="page-22-0"></span>Author(s)

F. Barrio-Parra

# Examples

 $a \leq -rnorm$  (n = 20, mean = 0, sd = 1)  $b \leftarrow$  sampler (n = 100, a = a)

# sig *Significance level cheking function*

# Description

Function that return if the p-value allows to accept H0 in a Kolmogorov Smirnov or Anderson Darling test

# Usage

sig(n)

# Arguments

n p-value

# Value

Text string ("Significant"" / "Not Significant"")

# Examples

sig ( 0.001 ) sig ( 0.1 )

<span id="page-23-0"></span>Estimates the chemical Intake rate by accidental soil ingestion [mg/Kg\*day]

#### Usage

 $SIR(CS = 1, IR = 100, FI = 1, EF = 350, ED = 24, BW = 80, AT = 365 * 70)$ 

#### Arguments

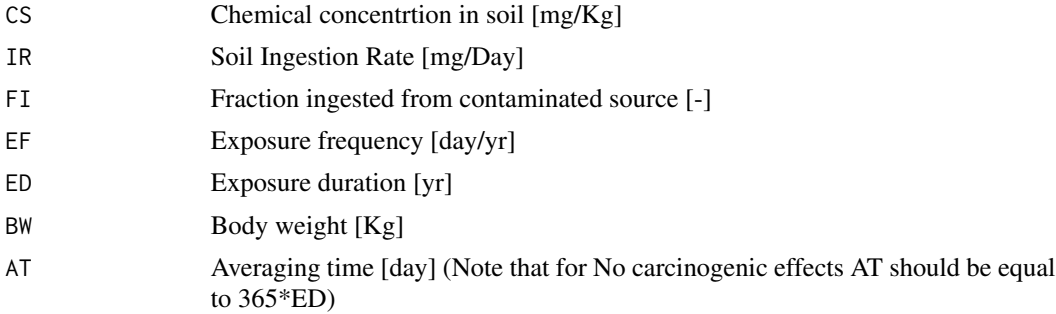

#### Value

Chemical intake rate by soil ingestion I [mg/Kg\*day]

#### Author(s)

F. Barrio-Parra

#### References

US Environmental Protection Agency, 2011. Exposure Factors Handbook: 2011 Edition. U.S. Environmental Protection Agency, EPA/600/R-(September), pp 1466.

# Examples

```
# Ingestion rate for a children weighing 20 Kg who ingest 200 mg
# of soil every day, 250 days per year during 10 years. 95-UCL of
# Arsenic in soil is 25 mg/Kg
# Carcinogenic effects
SIR ( CS = 25, BW = 20, IR = 200, ED = 10, EF = 250)
# Systemic effects
```
#### <span id="page-24-0"></span>SIRboot 25

SIR (  $CS = 25$ ,  $BW = 20$ ,  $IR = 200$ ,  $ED = 10$ ,  $EF = 250$ ,  $AT = 365*10$ )

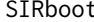

Chemical intake by accidental soil ingestion by bootstrap

# Description

Estimates the chemical Intake rate by accidental soil ingestion [mg/Kg\*day]

# Usage

SIRboot(n, CS, IR, FI, EF, ED, BW, AT)

# Arguments

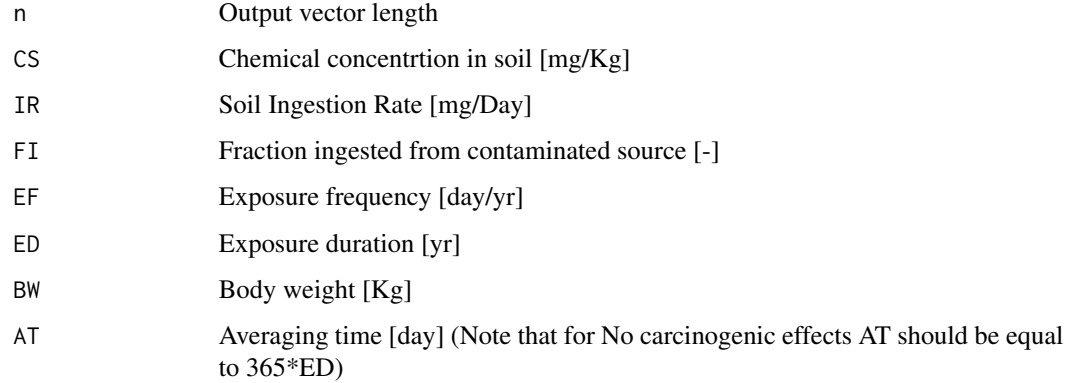

# Value

Chemical intake rate by soil ingestion I [mg/Kg\*day]

# Examples

```
# Carcinogenic effects
c \le - rnorm( n= 10, mean = 22, sd = 2)
b \le - rnorm( n= 100, mean = 20, sd = 5)
SIRboot (n = 1000, CS = c, BW = b, IR = 200, ED = 10, EF = 250)
```
Estimates the chemical Intake rate by ingestion of contaminated fruits and vegetables [mg/Kg\*day]

#### Usage

VI(CF = 1, IR = 210, FI = 1, EF = 350, ED = 24, BW = 80, AT = 365  $\star$  70)

# Arguments

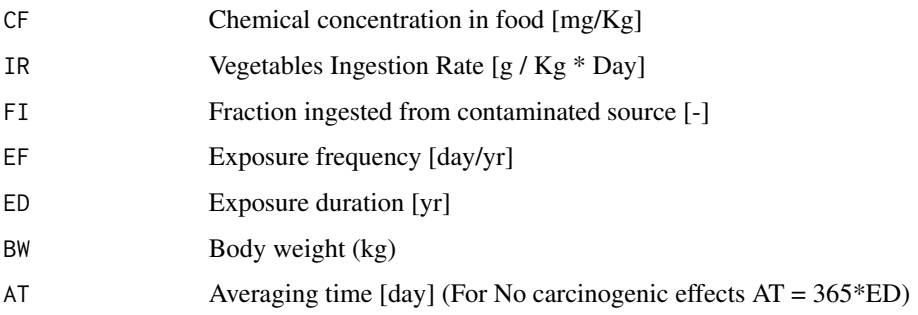

#### Value

Chemical intake rate by vegetable ingestion I [mg/Kg\*day]

# Author(s)

F. Barrio-Parra

# References

US Environmental Protection Agency, 2011. Exposure Factors Handbook: 2011 Edition. U.S. Environmental Protection Agency, EPA/600/R-(September), pp 1466.

#### Examples

# Assess the chemical intake by an adult that eats lettuce with a concentration of 2 mg/ Kg # in a maximum reasonable exposure scenario for non- carcinogenic effects

VI (CF = 2, AT = 365\*24)

<span id="page-25-0"></span>

<span id="page-26-0"></span>

Estimates the chemical Intake rate by ingestion of contaminated fruits and vegetables [mg/Kg\*day]

#### Usage

VIboot( n, CF, IR, FI, EF, ED, BW, AT)

# Arguments

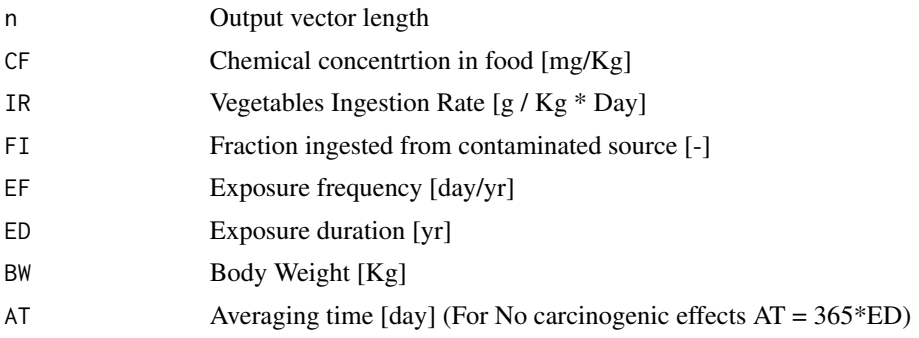

# Value

A vector of Chemical intake rate by vegetable ingestion I [mg/Kg\*day]

#### Examples

# Assess the chemical intake by an adult that eats lettuce with a concentration of 2 mg/ Kg of a # chemical with non- carcinogenic effects in a maximum reasonable exposure scenario # Figure out 10 data of Chemical concentration following a normal distribution (mean = 2, sd= 2) # and 100 Body weight data that follow a normal distribution (mean = 70, sd = 15)  $c < -$  rnorm(  $n= 10$ , mean = 2, sd = 2)  $b \le -$  rnorm(  $n = 100$ , mean = 70, sd = 5) VIboot (n = 1000, CF = c, BW = b, AT =  $365*24$ )

# <span id="page-27-0"></span>Index

∗Topic graphs plot\_fit\_dist, [18](#page-17-0) ∗Topic mehtods AD, [5](#page-4-0) ∗Topic methods AIR, [7](#page-6-0) AIRboot, [8](#page-7-0) condition, [9](#page-8-0) DWIR, [10](#page-9-0) DWIRboot, [11](#page-10-0) extr\_par, [12](#page-11-0) Fit\_dist\_parameter, [12](#page-11-0) fit\_dist\_test, [13](#page-12-0) HI, [15](#page-14-0) HIdermal, [15](#page-14-0) HIinhal, [16](#page-15-0) INH, [17](#page-16-0) random\_number\_generator, [19](#page-18-0) RISK, [20](#page-19-0) RISKdermal, [21](#page-20-0) RISKInhal, [22](#page-21-0) sampler, [22](#page-21-0) sig, [23](#page-22-0) SIR, [24](#page-23-0) SIRboot, [25](#page-24-0) VI, [26](#page-25-0) VIboot, [27](#page-26-0) ∗Topic package EnviroPRA-package, [2](#page-1-0) AD, [5](#page-4-0) ADboot, [6](#page-5-0) AIR, [7](#page-6-0) AIRboot, [8](#page-7-0) condition, [9](#page-8-0)

DWIR, [10](#page-9-0) DWIRboot, [11](#page-10-0)

EnviroPRA *(*EnviroPRA-package*)*, [2](#page-1-0)

EnviroPRA-package, [2](#page-1-0) extr\_par, [12](#page-11-0) Fit\_dist\_parameter, [12](#page-11-0) fit\_dist\_test, [13](#page-12-0) HI, [15](#page-14-0) HIdermal, [15](#page-14-0) HIinhal, [16](#page-15-0) INH, [17](#page-16-0) plot\_fit\_dist, [18](#page-17-0) random\_number\_generator, [19](#page-18-0) RISK, [20](#page-19-0) RISKdermal, [21](#page-20-0) RISKInhal, [22](#page-21-0) sampler, [22](#page-21-0) sig, [23](#page-22-0) SIR, [24](#page-23-0) SIRboot, [25](#page-24-0) VI, [26](#page-25-0) VIboot, [27](#page-26-0)